# *DC170 Guide de démarrage rapide*

Pour les instructions d'installation, veuillez vous référer au chapitre **2. Installation et Connexion** à l'arrière.

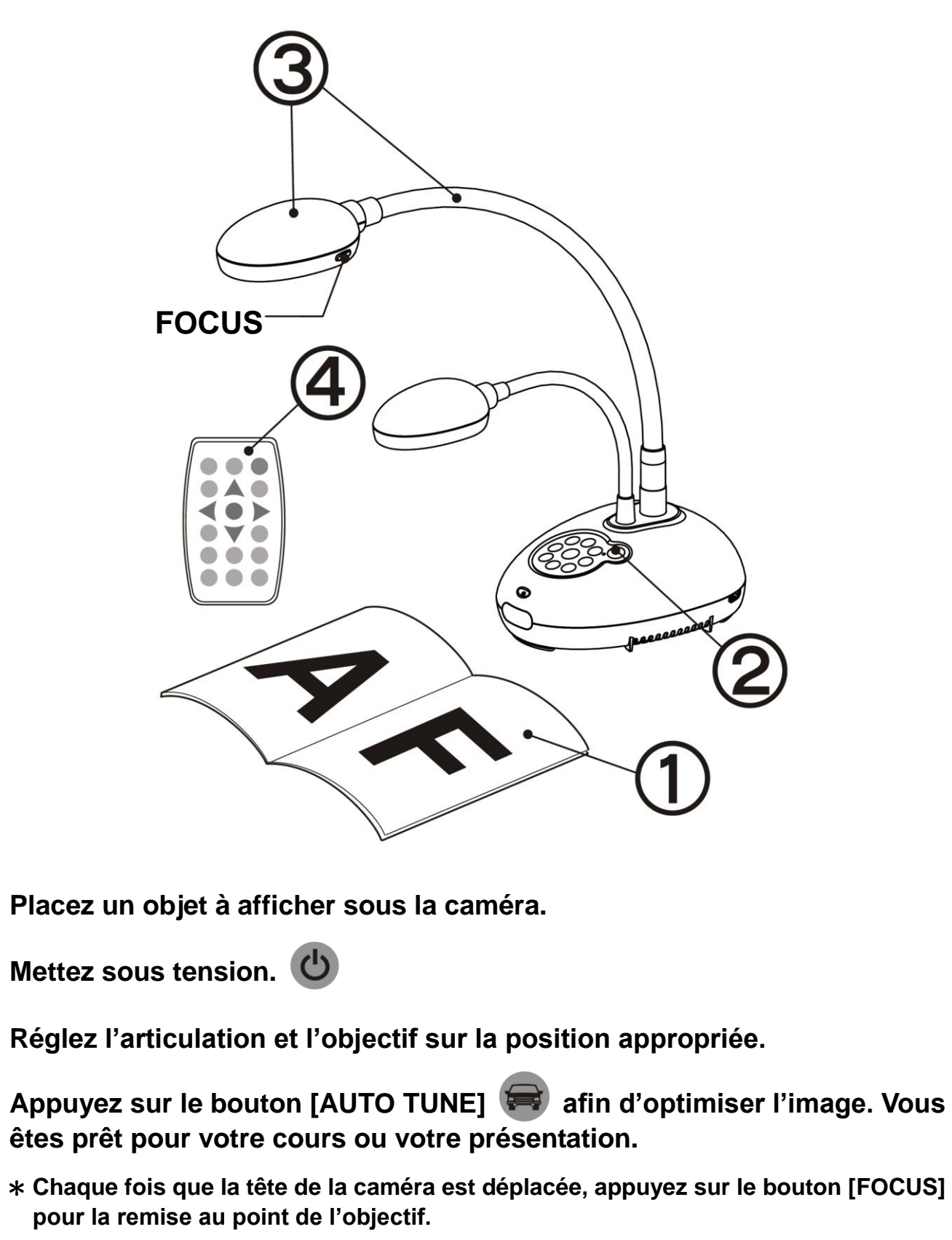

## *Important*

**Veuillez activer votre garantie sur www.MyLumens.com.tw/reg**

**Veuillez vous rendre sur notre site web www.MyLumens.com/goto.htm pour télécharger la dernière version du logiciel, le Manuel Multilingue de l'utilisateur et le Guide de démarrage rapide.**

### *User Condition*

### *1. Commencer*

 $\bf(4)$ 

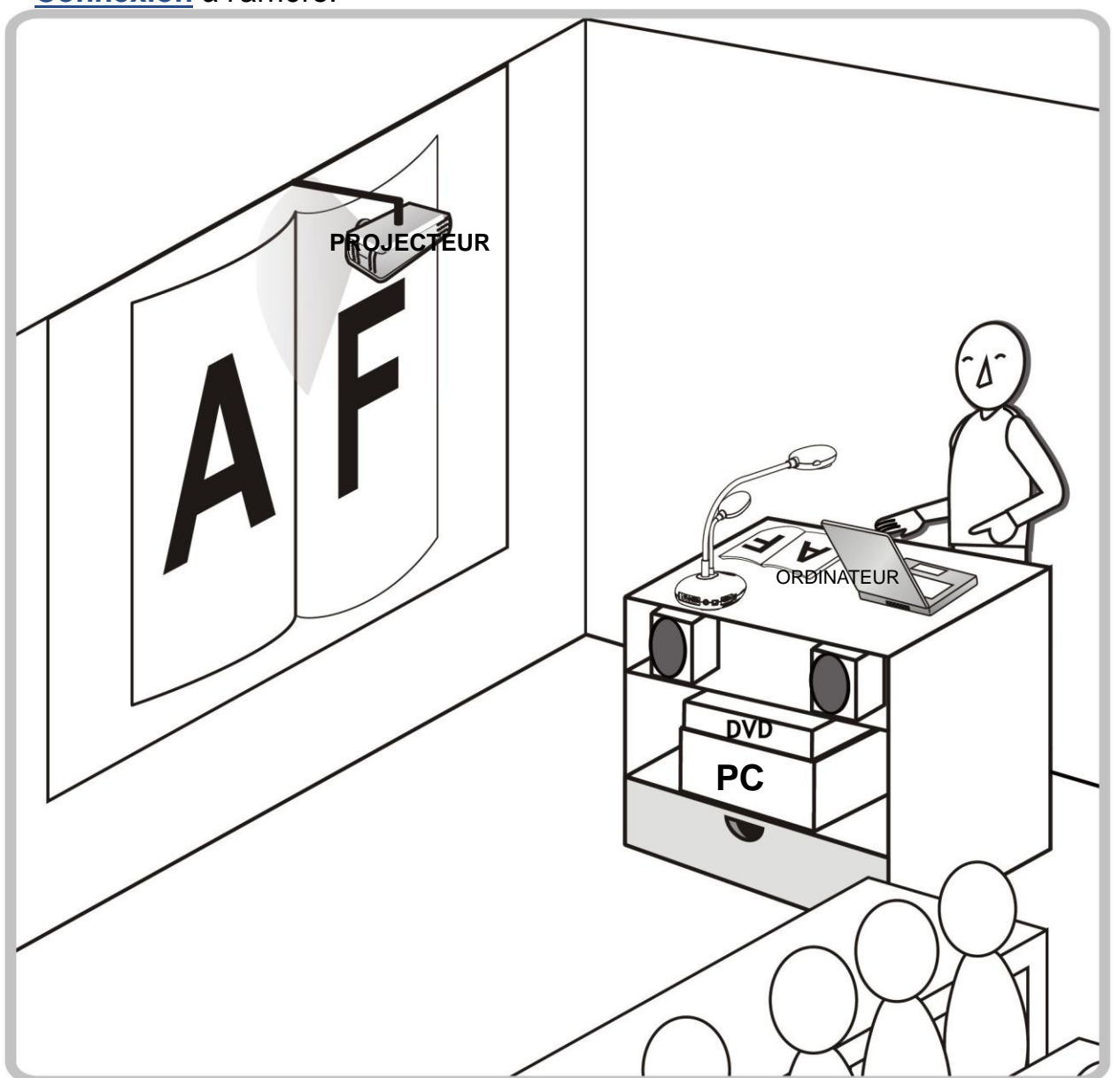

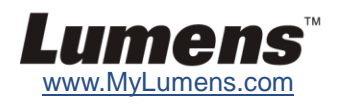

**logiciel Lumens**

#### **Connexion simultanée d'un ordinateur, d'un projecteur ou d'un écran**

## *2. Installation et Connexion*

#### ▼ Connexion à un Projecteur ou à un Moniteur ▼ Se connecter à un ordinateur et utilisation du

\* Les pilotes et le logiciel peuvent être téléchargés depuis le site web de Lumens.

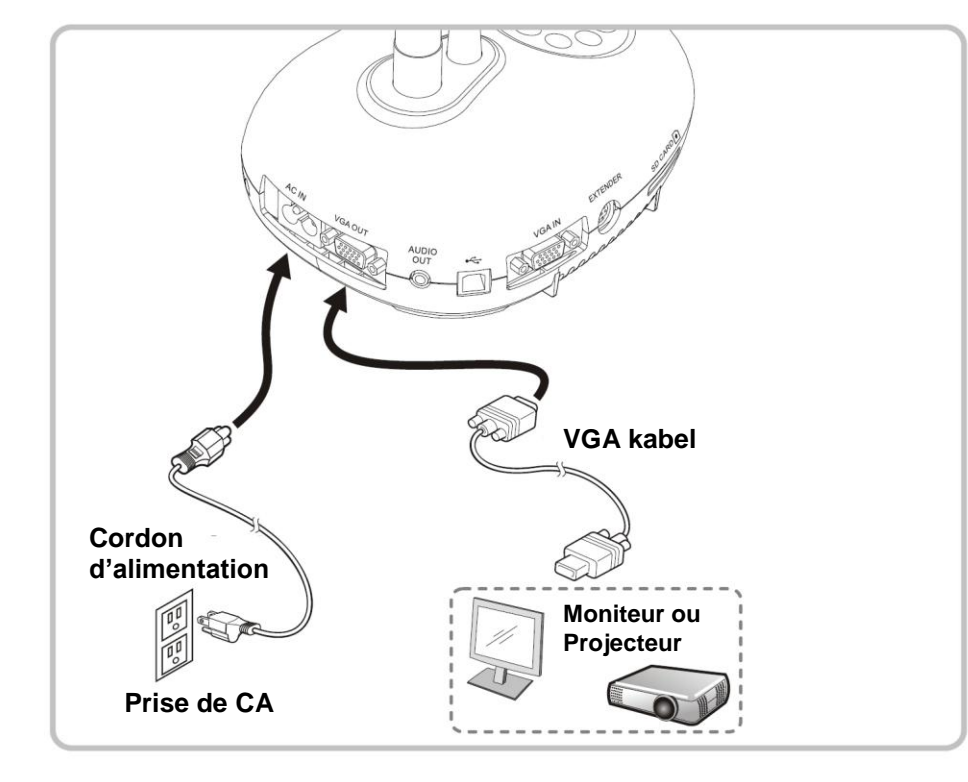

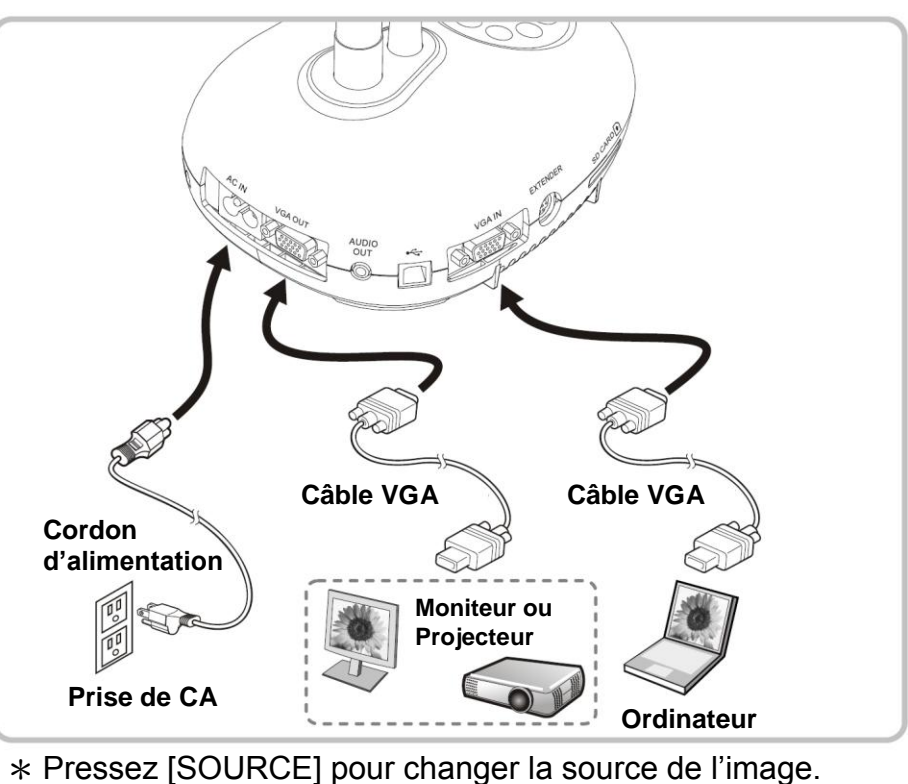

### ▼ Connexion à un tableau blanc interactif (IWB) ▼ Connexion à un HDTV **V** Connexion à un ordinateur via RS232

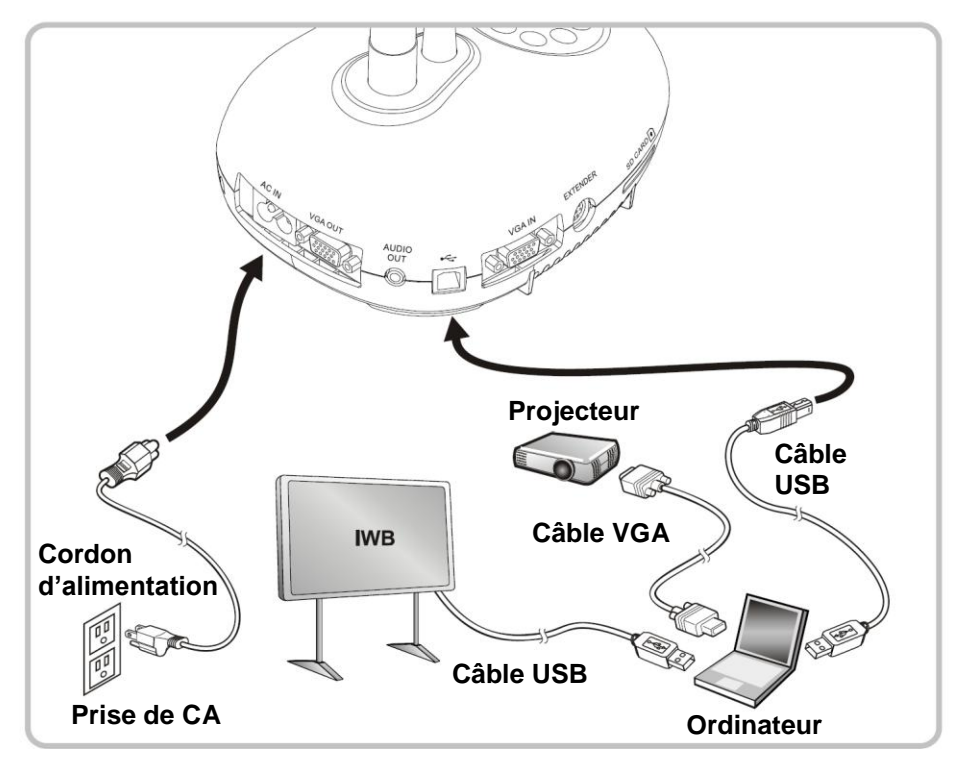

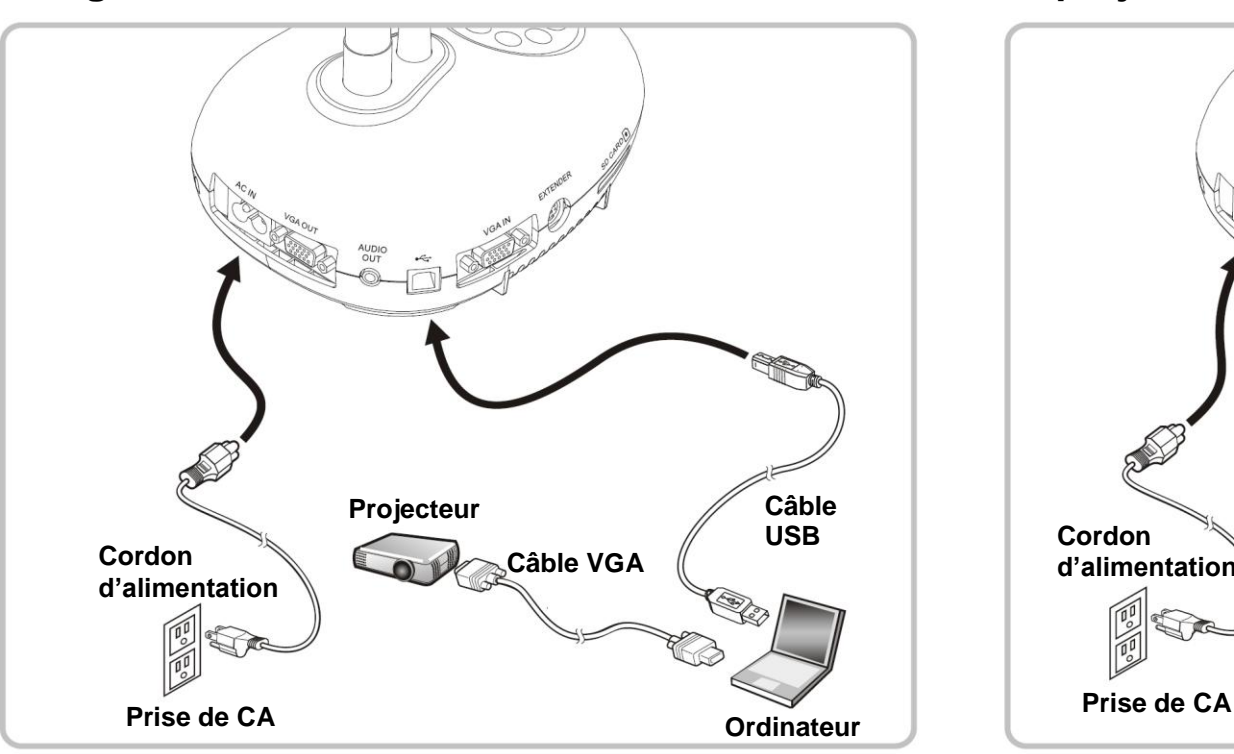

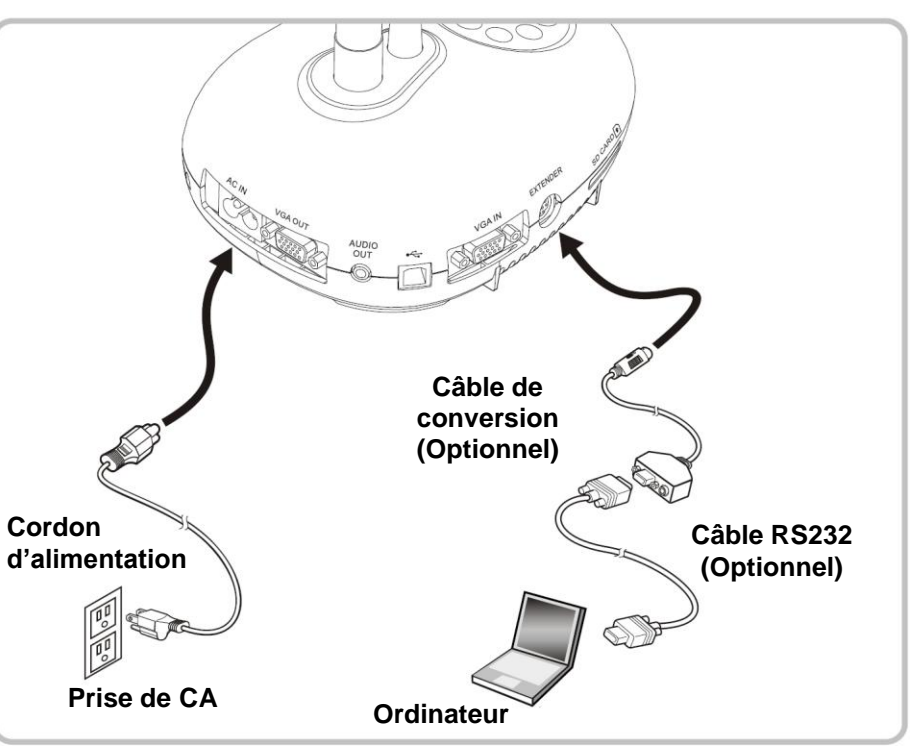

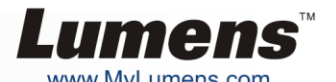

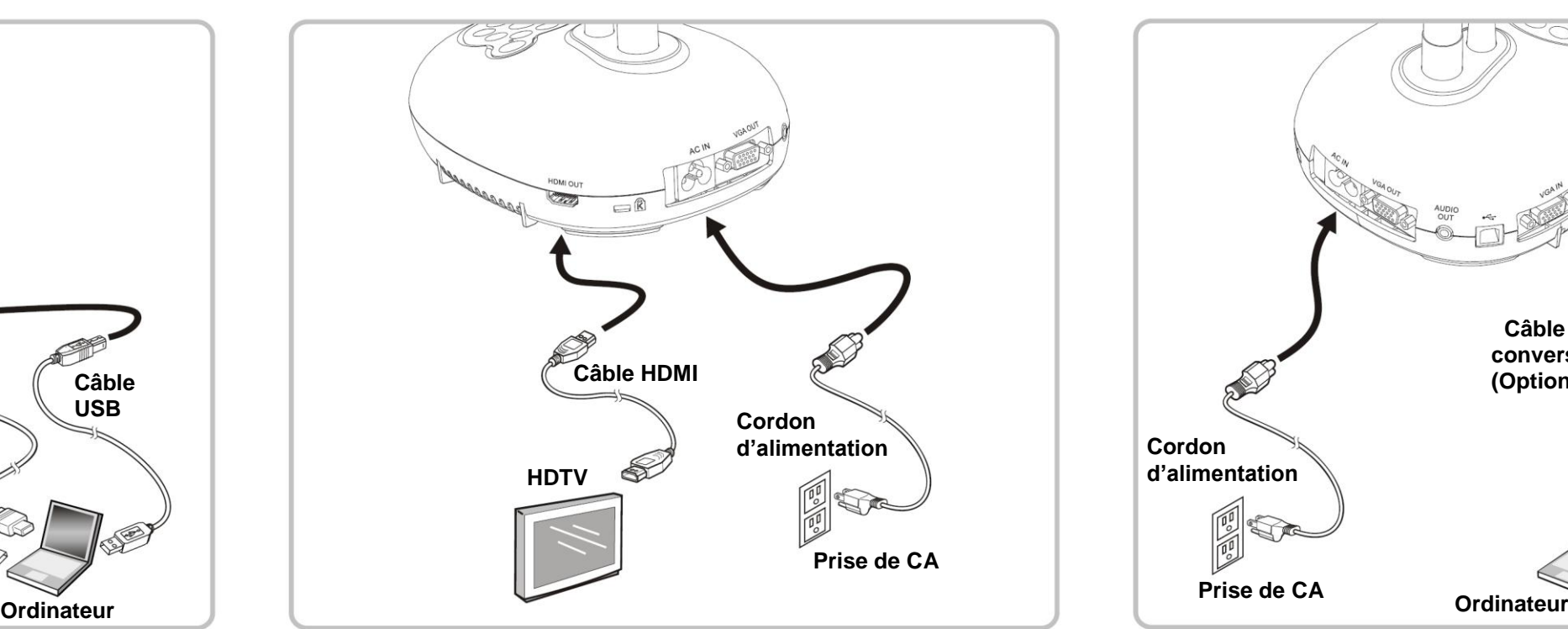